### **BAB III**

### **METODE PENELITIAN**

### **A. Desain Penelitian**

Desain penelitian merupakan sebuah kerangka kerja yang berguna untuk menjalankan penelitian. Dimana dalam desain penelitian akan memberikan gambaran berupa prosedur untuk mendapatkan informasi dan data yang diperlukan untuk menjawab pertanyaan penelitian. Dengan demikian, desain penelitian yang baik akan menghasilkan sebuah proses penelitian yang efektif dan efisien (Arifin, 2013). Desain penelitian yang akan digunakan peneliti dalam penelitiannya adalah pendekatan kuantitatif. Penelitian kuantitatif adalah metode penelitian yang menggunakan proses data-data yang berupa angka sebagai alat menganalisis dan melakukan kajian penelitian (Kasiram, 2008)

### **B. Lokasi Penelitian**

Peneliti mengambil lokasi di Universitas Islam Indonesia (UII), yang beralamat di Jalan Kaliurang KM 14,5, Umbulmartani, Sleman, Yogyakarta.

### **C. Waktu Pelaksanaan**

Waktu yang direncanakan dimulai dari penyusunan usulan penelitian sampai terlaksananya laporan penelitian ini yakni pada bulan Juni-Desember 2019.

#### **D. Objek Penelitian**

Dalam penelitian ini objeknya faktor-faktor yang mempengaruhi minat menggunakan aplikasi OVO, subjeknya mahasiswa Ekonomi Islam.

#### **E. Populasi dan Sampel**

Populasi adalah wilayah generalisasi yang terdiri atas objek/subjek yang mempunyi kualitas dan karakteristik tertentu yang telah ditetapkan oleh peneliti untuk dipelajari dan kemudian ditarik kesimpulan (Sugiyono, 2008). Jadi populasi adalah keseluruhan data yang menjadi perhatian peneliti.

Populasinya yaitu seluruh mahasiswa jurusan Ekonomi Islam Universitas Islam Indonesia Yogyakarta.

Sampel menurut Djarwanto dan Pangestu Subagyo (1993:108) adalah sebagian dari populasi yang karakteristiknya hendak diselidiki, dan dianggap bisa mewakili keseluruhan populasi (jumlahnya lebih sedikit daripada jumlah populasi). Adapun populasi dalam penelitian ini adalah Mahasiswa Ekonomi Islam Universitas Islam Indonesia. Jumlah Populasinya sebanyak 581 mahasiswa aktif Ekonomi islam yang terbagi dalam 4 angkatan 2015, 2016,2017, dan 2018.

Teknik pengambilan sampel dalam penelitian ini menggunakan teknik *purposive sampling* dimana peneliti menentukan pengambilan sampel dengan cara menentukan ciri-ciri khusus yang seseuai dengan tujuan penelitian. Ciri khusus yang dibuat oleh peneliti agar sampel nantinya dapat memenuhi kriteria-kriteria yang mendukung sesuai dengan penelitian. Diketahui jumlah populasi sebesar N= 581 orang dan tingkat presisi yang ditetapkan 10%. Berdasarkan rumus pengambilan sampel (Slovin) diperoleh jumlah sampel (n) sebagai berikut :

$$
n = \frac{N}{N \cdot d^2 + 1} = \frac{581}{581 \cdot (0,1)^2 + 1} = \frac{581}{581 \cdot (0,01) + 1} = \frac{581}{6,81} = 86
$$

Keterangan:

- n : Jumlah sampel
- N : Jumlah populasi

d² : Presisi yang ditetapkan

Maka jumlah sampel dalam penelitian ini sebesar 86 responden dari mahasiswa Ekonomi Islam angkatan 2015-2018.

### **F. Sumber Data**

Fokus Penelitian ini adalah menelusuri analisis faktor-faktor yang mempengaruhi minat mahasiswa ekonomi islam menggunakan aplikasi OVO. Sumber data yang diperoleh dalam penelitian ini terdapat dari 2 jenis data yaitu: data primer dan data sekunder. Dimana data primer penelitian ini didapatkan dari hasil kuisioner yang nantinya akan dibagikan kepada para mahasiswa, yang mana berisikan pertanyaan dan pernyataan dari mahasiswa. Sedangkan data sekunder penelitian ini, diambil dari data-data ulasan yang terdapat di internet, buku, dan jurnal yang berkaitan dengan judul tersebut. Ulasan tersebut berguna untuk menambahkan data pendukungnya.

### **G. Teknik Pengumpulan Data**

Untuk memudahkan data, fakta dan informasi yang akan mengungkapkan dan menjelaskan permasalahan dalam penelitian ini, maka menggunakan metode sebagai berikut :

- a. Metode angket atau kuesioner merupakan teknik pengumpulan data yang dilakukan dengan cara memberikan seperangkat pertanyaan atau pernyataan tertulis kepada responden untuk dijawabnya (Sugiyono, 2008). Angket yang digunakan peneliti adalah angket tertutup, yakni angket yang ada pada setiap itemnya terdapat alterntif-alternatif jawaban sehingga responden dapat dengan mudah memilih salah satu jawaban dari alternatif yang telah tersedia, peneliti menggunakan kuesioner offline dan online yaitu menggunakan Google Form karena akan memudahkan proses dalam pengolahan data dan responden dapat berpartisipasi dengan mengakses jaringan internet. Penyebarannya lewat Grup Line dari prodi Ekonomi Islam angkatan 2015-2018, dari target penyebaran kuesioner sebanyak 86 responden dari mahasiswa Ekonomi islam, di dapatkan hasil/persentase dari angket secara online (Goggle Form) sebanyak 52 kuesioner yang telah diisi dan penyebaran secara offline sebanyak 34 kuesioner yang telah diisi oleh responden.
- b. Studi kepustakaan digunakan sebagai landasan teori yang digunakan dalam penelitian ini bersumber dari buku, internet, jurnal dan lainnya.

### **H. Definisi Konseptual**

Definisi konseptual variabel adalah sebuah batasan-batasan mengenai masalah-masalah variabel untuk dijadikan sebuah pedoman dalam penelitian yang bermanfaat untuk memudahkan peneliti dalam mengolah dan

mengoperasionalkan penelitiannya dilapangan. Berikut definisi konseptual yang diteliti sebagai berikut:

- a. Variabel Independen (X) merupakan variabel bebas yang nantinya akan mempengaruhi variabel dependen yang terdiri dari persepsi kemudahan penggunaan  $(X_1)$ , persepsi keamanan teknologi  $(X_2)$ , kepercayaan  $(X_3)$ , nilai harga  $(X_4)$ , *halal awareness*  $(X_5)$ .
- b. Variabel Dependen (Y) merupakan variabel terikat yang keberadaannya dipengaruhi oleh variabel lain. Dalam penelitian ini variabel dependen adalah minat mahasiswa Ekonomi Islam menggunakan aplikasi OVO.

### **I. Instrumen Penelitian**

Instrumen penelitian adalah suatu alat yang dapat digunakan untuk memperoleh, mengolah dan menginterpretasikan informasi yang diperoleh dari para responden yang dilakukan dengan menggunakan pola ukur yang sama (Siregar, 2013). Dalam penelitian ini, teknik pengukuran data menggunakan skala *Likert*. Skala *Likert* digunakan untuk mengukur sikap, pendapat dan persepsi seseorang atau sekelompok orang tentang fenomena sosial. Dengan skala *Likert* maka variabel yang akan diukur dijabarkan menjadi indikator variabel. Kemudian indikator tersebut menjadi titik tolak untuk menyusun item-item instrumen yang dapat berupa pernyataan dan pertanyaan (Sugiyono, 2014). Skala *Likert* menggunakan jawaban alternatif yang telah disediakan oleh peneliti, sehingga responden hanya menjawab dengan cara *checklist* pada jawaban. *Likert* yang digunakan adalah sebagai berikut :

Tabel 3.1

Skala Likert

| No | Skor | Penjelasan                |
|----|------|---------------------------|
|    |      | Sangat Tidak Setuju (STS) |
|    |      | Tidak Setuju (TS)         |

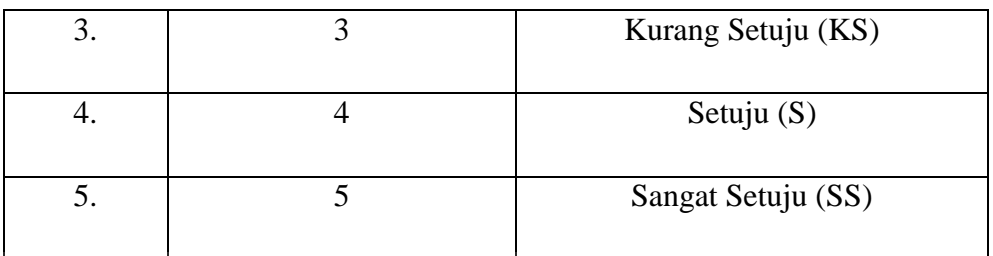

# **J. Validitas dan Reliabilitas Instrumen**

## **1.** Uji Validitas

Validitas adalah suatu ukuran yang menunjukan tingkatan kevalidan atau keaslian suatu instrumen. Suatu instrumen dapat dikatakan valid atau shahih mempunyai validitas tinggi. Sebaliknya, instrumen yang kurang valid berarti memiliki validitas rendah. Pengujian validititas dilakukan dengan cara mencari korelasi dari setiap indikator dengan skor total dengan menggunakan teknik korelasi *product moment*. Dasar pengambilan keputusan yang dilakukan dalam penelitian ini dengan  $\alpha = 5\%$ :

b. jika nilai r hitung > r tabel, maka dikatakan valid

c. jika nilai r hitung < r tabel, maka dikatakan tidak valid Responden dalam penelitian ini menggunakan 30 responden untuk melakukan uji validitas. Dalam mencari nilai r tabel dengan rumus  $df = n - 2 = 30 - 2 = 28$ , untuk melihat nilai r tabel dilihat pada  $\alpha =$ 5% diketahui nilai r tabel 0.374. Berdasarkan uji validitas yang dilakukan peneliti terdapat hasil sebagai berikut:

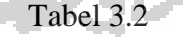

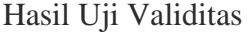

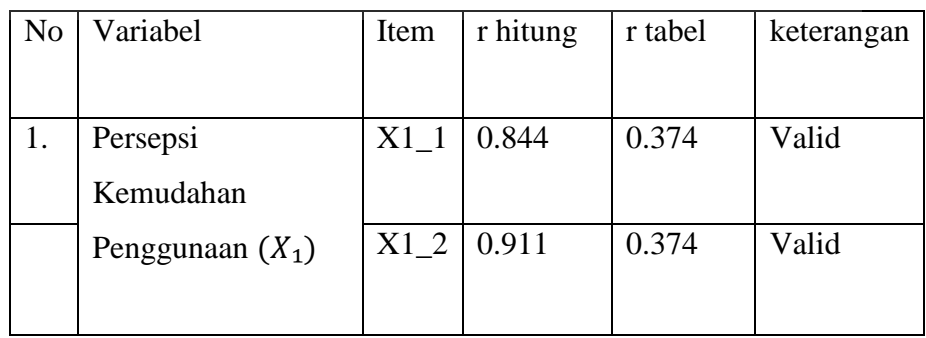

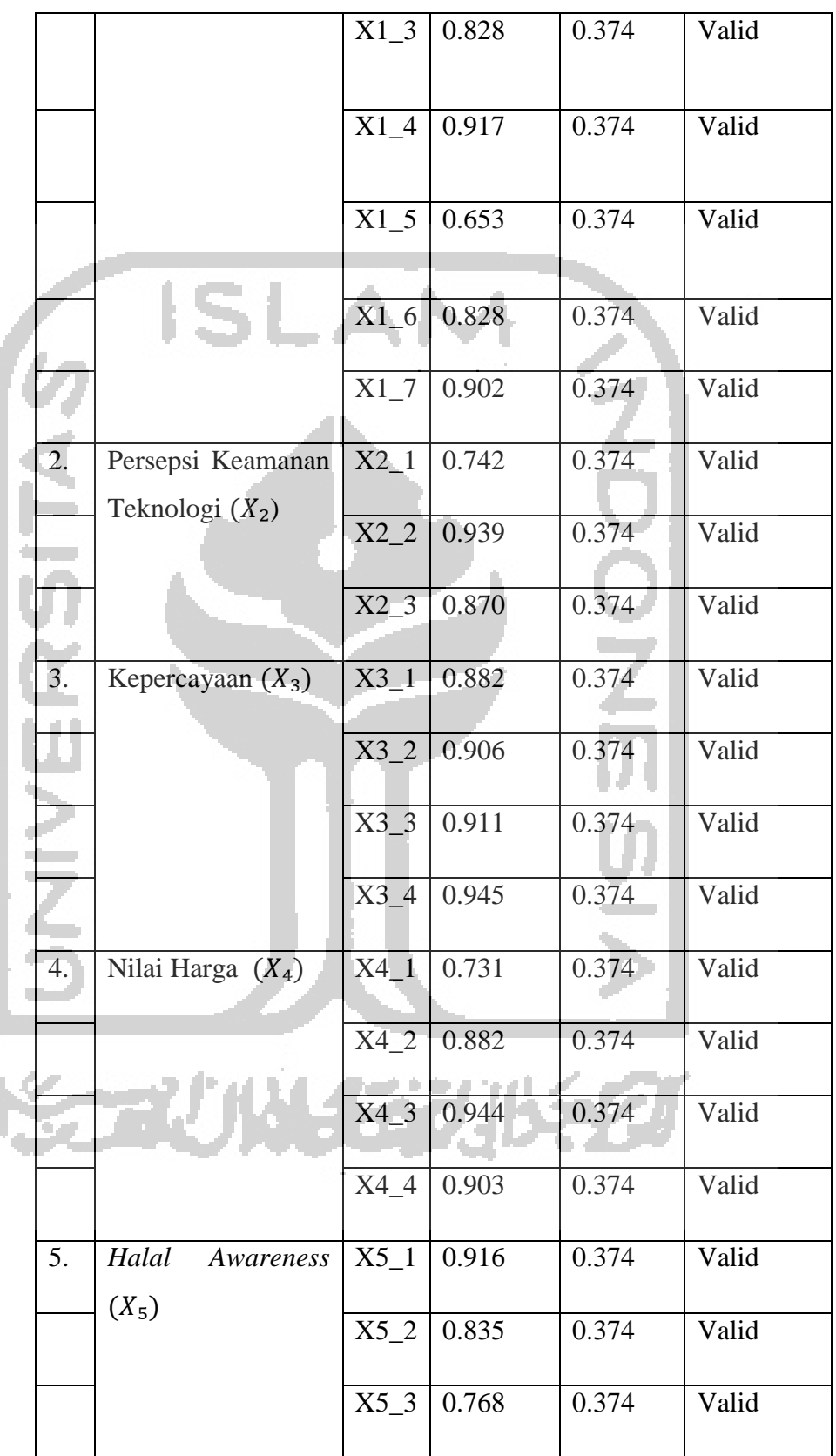

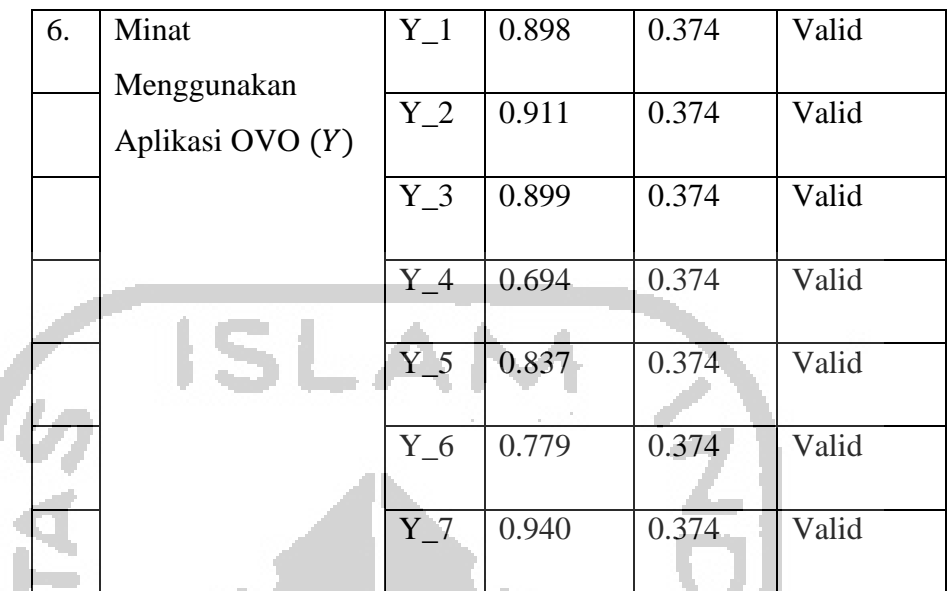

*Sumber: data diolah menggunakan SPSS 22* 

Pada hasil tabel 3.1 diketahui bahwa nilai r hitung dari variable (item) kuesioner > r tabel maka dikatakan valid.

2. Uji Reliabilitas

Reliabilitas merupakan indeks yang menunjukan suatu pengertian bahwa suatu instrumen cukup dapat dipercaya untuk digunakan sebagai alat pengumpul data karena instrumen tersebut sudah baik (Arikunto, 2006). Untuk menguji tingkat reliabilitas pada instrumen penelitian ini menggunakan nilai *Cronbach alpha* dengan bantuan aplikasi SPSS 22. Jika nilai *cronbach alpha* > r tabel (5%) 0.361 maka

dapat dikatakan instrumen tersebut reliabel/konsisten, dan sebaliknya jika nilai cronbach alpha < r tabel (5%) 0.374 dapat dikatakan instrument tersebut tidak reliabel. Dalam pengujian reliabilitas penguji menggunakan responden sebanyak 30 responden, berikut hasil uji reliabilitas :

|                                         | Variabel          | Nilai      | r tabel | Keterangan |  |  |
|-----------------------------------------|-------------------|------------|---------|------------|--|--|
|                                         |                   | Cronbach's |         |            |  |  |
|                                         |                   | Alpha      |         |            |  |  |
|                                         | Persepsi          | 0.907      | 0.374   | Reliabel   |  |  |
|                                         | Kemudahan         |            |         |            |  |  |
|                                         | Penggunaan        |            |         |            |  |  |
|                                         | $(X_1)$           |            |         |            |  |  |
|                                         | Persepsi          | 0.808      | 0.374   | Reliabel   |  |  |
|                                         | Keamanan          |            |         |            |  |  |
|                                         | Teknologi $(X_2)$ |            |         |            |  |  |
|                                         | Kepercayaan       | 0.928      | 0.374   | Reliabel   |  |  |
|                                         | $(X_3)$           |            |         |            |  |  |
|                                         | Nilai Harga       | 0.890      | 0.374   | Reliabel   |  |  |
|                                         | $(X_4)$           |            |         |            |  |  |
|                                         | Halal             | 0.787      | 0.374   | Reliabel   |  |  |
|                                         | Awareness $(X_5)$ |            |         |            |  |  |
|                                         | Minat             | 0.938      | 0.374   | Reliabel   |  |  |
|                                         | Menggunakan       |            |         |            |  |  |
|                                         | Aplikasi OVO      |            |         |            |  |  |
|                                         | (Y)               |            |         |            |  |  |
| Sumber: data diolah menggunakan SPSS 22 |                   |            |         |            |  |  |
|                                         |                   |            |         |            |  |  |

Tabel 3.3 Hasil Uji Validitas

Berdasarkan hasil uji pada tabel 3.2 dapat diketahui nilai cronbach's alpha masing-masing variable > 0.374 sehingga dapat dikatakan semua instrument reliabel.

### **K. Teknik Analisis Data**

Sebelum dilakukan analisis data untuk menguji hipotesis, terlebih dahulu akan dilakukan uji asumsi klasik dan uji kelayakan model. Uji asumsi

klasik adalah persyaratan statistik yang harus dilakukan pada analisis regresi linear berganda. Sedangkan uji kelayakan model digunakan untuk mengukur ketepatan fungsi regresi sampel dalam menaksir nilai aktual, secara statistik dapat dilakukan melalui nilai keofisien determinasi nilai statistik F dan nilai statistik t. (Ghozali, 2011)

- 1. Uji asumsi klasik
	- a. Uji Normalitas

Uji normalitas data adalah uji prasyarat tentang kelayakan data untuk dianalisis dengan menggunakan statistik parametrik atau nonparametrik. Melalui uji ini sebuah data hasil penelitian dapat diketahui bentuk distribusi data tersebut, yaitu berdistribusi normal atau tidak normal (Hasan M. d., 2013).

Dalam hal ini peneliti menggunakan aplikais SPSS 22.0 dengan uji Kolmogrov-Smirnov, apabila nilai signifikansi lebih dari 0,05 maka data berdistribusi normal, tetapi apabila nilai signifikansi kurang dari 0,05 maka data tidak berdistribusi normal.

b. Uji Multikolinearitas

Uji multikolinieritas bertujuan untuk menguji apakah dalam model regresi ditemukan adanya korelasi antar variabel bebas (independen). Untuk menguji multikolineritas dengan cara melihat nilai VIF masingmasing variabel independen, jika nilai VIF < 10, maka dapat disimpulkan data bebas dari gejala multikolinieritas (Ghozali, 2011). Cara melakukan uji multikolinearitas dengan melihat nilai VIF, peneliti menggunakan SPSS versi 22.

c. Uji Heteroskedastisitas

Uji Heteroskedastisitas bertujuan untuk menguji apakah dalam model regresi terjadi kesamaan *Variance* dari residual suatu pengamatan lain. Jika nilai residual. Terjadi atau tidaknya heteroskedastisitas dapat dilihat dari nilai signifikansi pada tabel *Coefficient*, jika nilai Sig > 0.05 maka dalam model regresi tidak adanya gejala heteroskedastisitas.

d. Uji autokorelasi

Uji autokorelasi adalah korelasi yang terjadia antara residual pada suatu pengamatan lain pada model regresi. Tujuannya untuk mengetahui ada atau tidaknya suatu penyimpangan. Tabel kriteria pengambilan keputusan uji autokorelasi :

Tabel 3.4

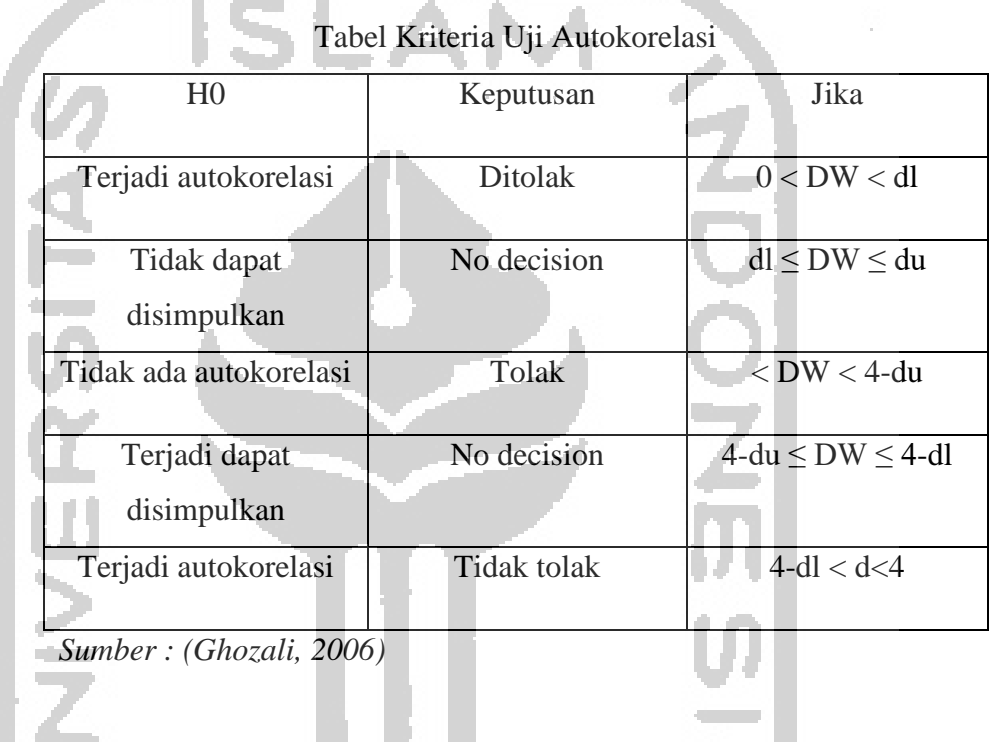

2. Uji kelayakan model

# a. Uji parsial (Uji t)

Tujuan uji ini adalah untuk mengetahui seberapa jauh pengaruh dari variabel independen (X) terhadap variabel dependen (Y) secara parsial. Pengujian hipotesis akan dilakukan dengan menggunakan tingkat signifikasi sebesar 0,05 ( $\alpha = 5\%$ ), dapat dilihat pada tabel *coefficient* dengan menggunakan aplikasi SPPS 22. Dengan rumus sebagai berikut (Hasan I. , 2004):

$$
t^0 = \frac{b_i - B_i}{Sb_i}
$$

Keterangan:

 $i = 1,2,3$ 

 $b_i$  = nilai koefisien regresi

 $B_i$  = nilai koefisien untuk regresi

 $Sb_i$  = simpangan baku koefisien regresi b

### b. Uji simultan (Uji F)

Uji F pada dasarnya menunjukan apakah semua variabel independen atau bebas yang dimasukkan dalam model mempunyai pengaruh secara bersama-sama terhadap variabel dependen/terikat. Pada pengujian ini juga menggunakan tingkat signifikan sebesar 5% atau 0,05, hasil dari uji F dilihat dalam tabel ANOVA menggunakan aplikasi SPSS versi 22. Uji F dapat diukur menggunakan rumus (Hasan I. , 2004) :

 $F =$ 

R 2  $n - k - 1$  $k(1 - R^2)$ 

Keterangan :

- n = banyaknya sampel
- $k =$ banyaknya variabel bebas
- $R^2$  = koefisien regresi linear berganda

3. Analisis Data

Setelah dilakukannya uji prasyarat analisis, langkah selanjutnya adalah menganalisis data yang telah diperoleh dari lapangan. Teknik yang digunakan dalam proses analisis data adalah analisis regresi linear berganda.

a. Analisis Linear Berganda

Menurut Gujarati analisis regresi adalah kajian terhadap hubungan satu variabel yang disebut dengan variabel yang diterangkan (*the explained variabel)* dengan satu atau dua variabel yang menerangkan (*the explanatory).* Variabel pertama disebut sebagai variabel tegantung dan variabel kedua disebut dengan variabel bebas. Jika variabel bebas lebih dari satu, maka analisis regresi disebut regresi linear berganda. Disebut berganda karena pengaruh beberapa variabel bebas akan dikenakan kepada variabel tergantung (Gujarati, 2006).

Regresi linear terdiri dua regresi, yang pertama regresi linear sederhana yaitu dengan satu buah variabel bebas dan satu buah variabel terikat. Sedangkan regresi linear berganda adalah dengan beberapa variabel bebas dan satu buah variabel terikat, analisis regresi linear berganda dapat ditentukan dengan melihat signifikansi pada output SPPS versi 22. Yang menjadi perbedaan regresi linear sederhana dengan regresi linear berganda hanya variabel bebasnya lebih dari satu buah, persamaan rumusnya sebagai berikut:

| $Y = a + b1X1 + b2X2 + b3X3 + b4X4 + b5X5 + e$ |  |  |  |
|------------------------------------------------|--|--|--|
| Keterangan:                                    |  |  |  |
| $Y =$ Minat menggunakan aplikasi OVO           |  |  |  |
| $X_1$ = Persepsi kemudahan penggunaan          |  |  |  |
| $X_2$ = Persepsi keamanan teknologi            |  |  |  |
| $X_3$ = Kepercayaan                            |  |  |  |
| $X_4$ = Nilai Harga                            |  |  |  |
| $X_5$ = Halal awareness                        |  |  |  |
| $a =$ Konstanta                                |  |  |  |
| $b_1$ = Persepsi kemudahan penggunaan          |  |  |  |
| $b_2$ = Persepsi keamanan teknologi            |  |  |  |
| $b_3$ = Kepercayaan                            |  |  |  |
| $b_4$ = Nilai Harga                            |  |  |  |
| $b_5$ = Halal awareness                        |  |  |  |

 $e =$  standar error (5%)